#### 法规则的 PDF 的过去分词 PDF 的过去分词 PDF

https://www.100test.com/kao\_ti2020/290/2021\_2022\_\_E8\_99\_9A\_ E6\_8B\_9F\_E7\_8E\_BO\_E5\_c61\_290152.htm

#### $\mathop{\mathrm{CAD}}$

 $GIS$  and  $VR$  $\mathbf 1$ 

 $1.1$ 

# ArcGIS

## ArcGIS

3 ArcGIS

 $4$  $1.2$ 

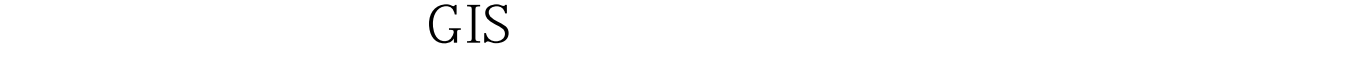

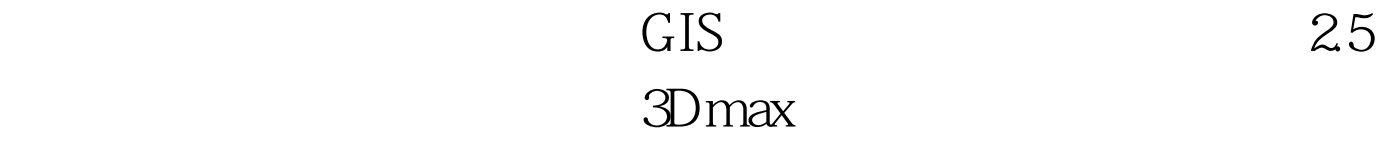

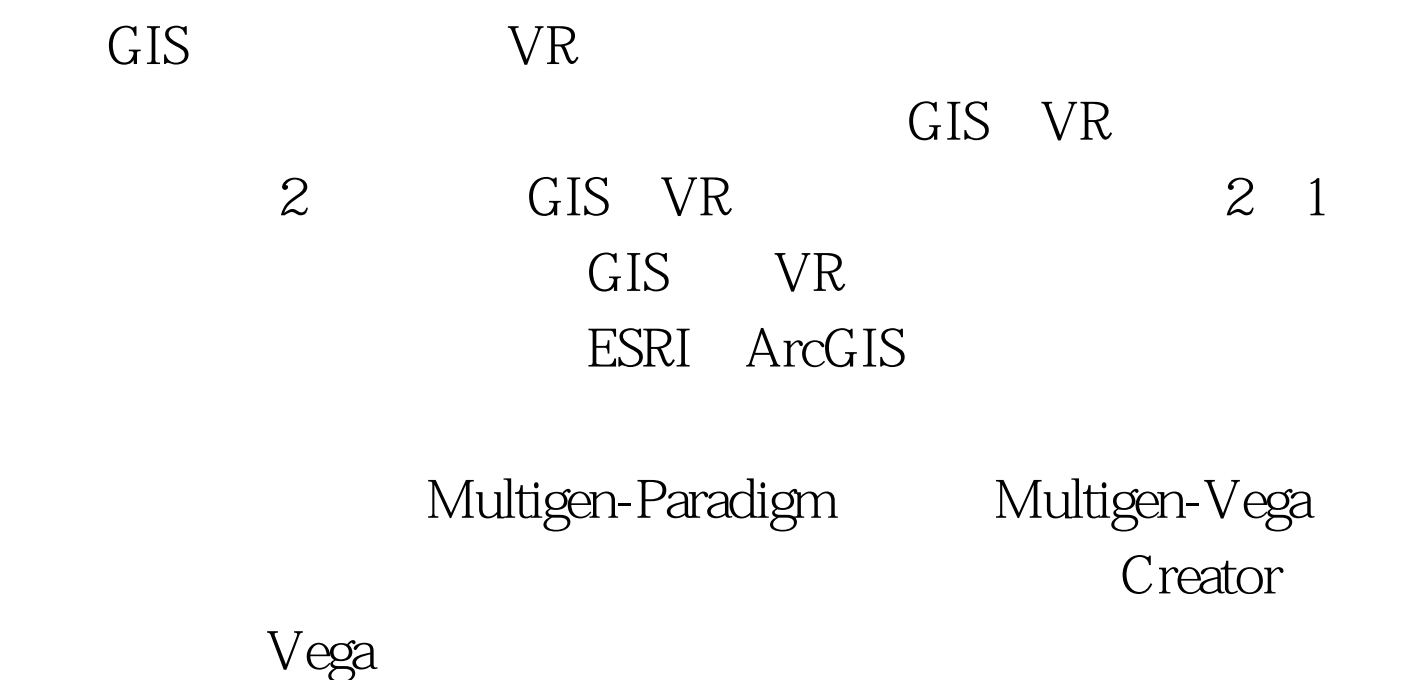

## GIS VR

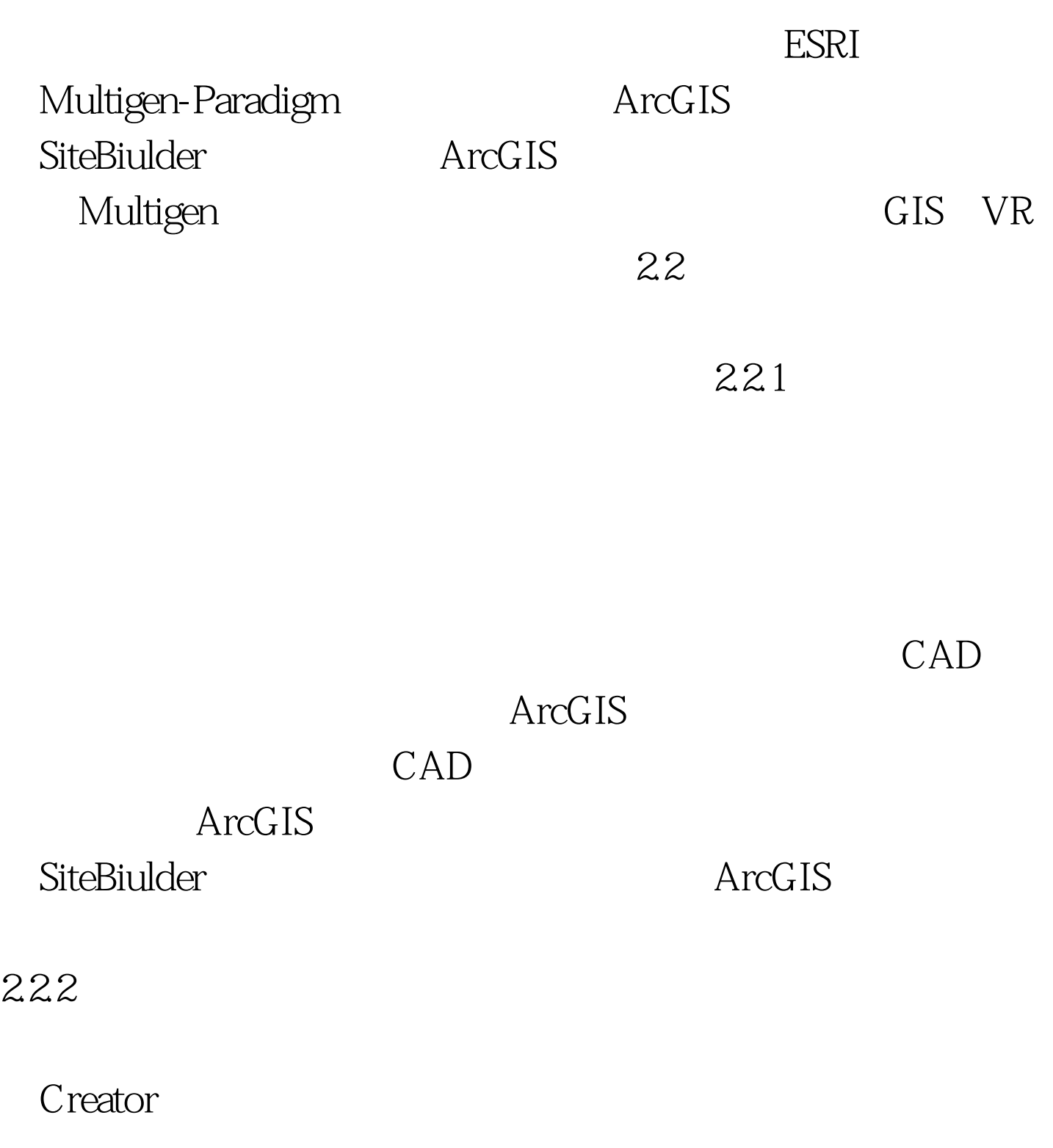

 $223$ 

ArcGIS SiteBiulder

### ArcGIS

 $224$  MultiGen Creator Open-Flight

ArcGIS SiteBiulder

 $235$ 

SiteBiul der

 $3$ 

ArcGIS DEM

Creator

SiteBiulder

ArcGIS

 $100Test$ www.100test.com